## Sommario

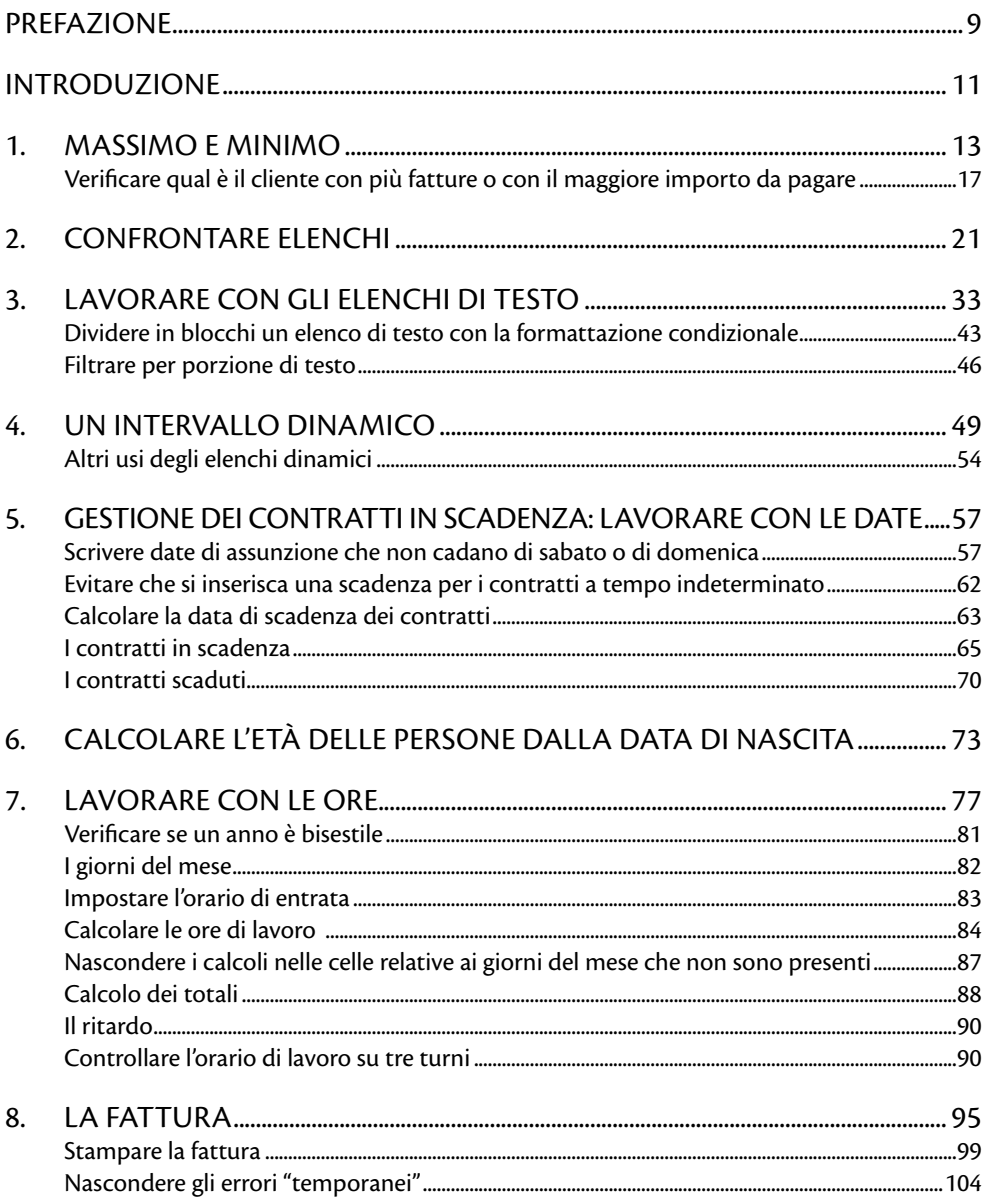

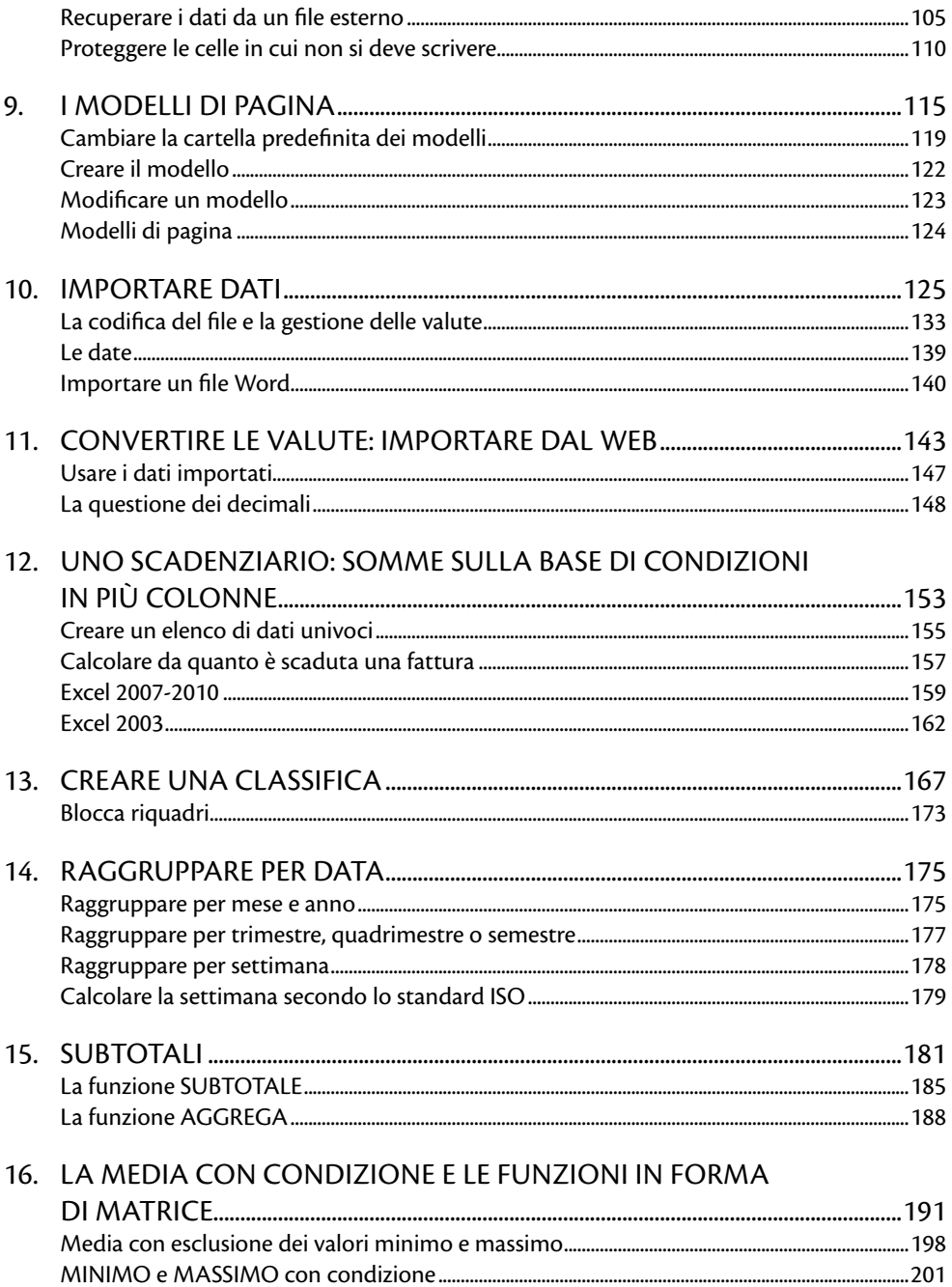

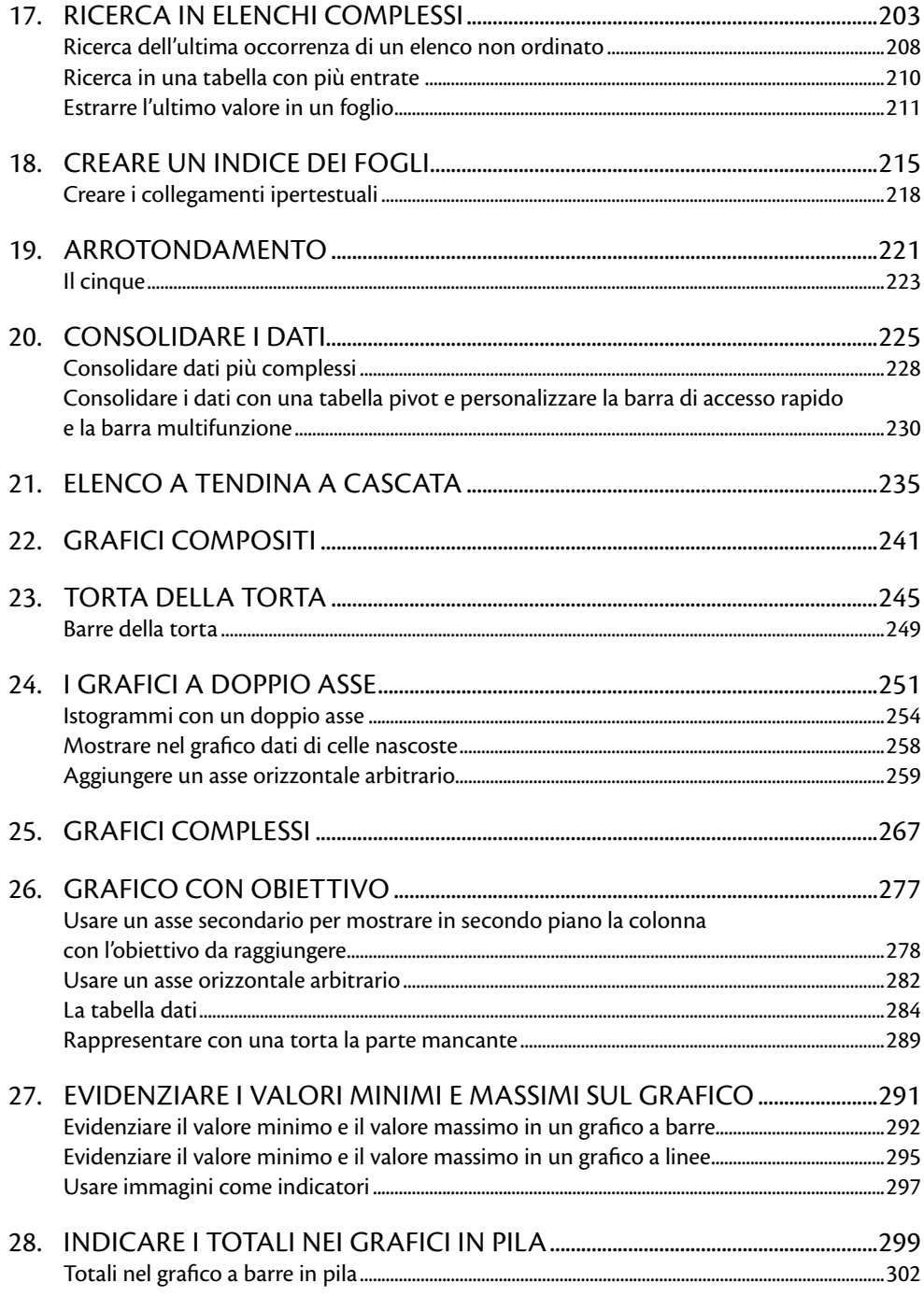

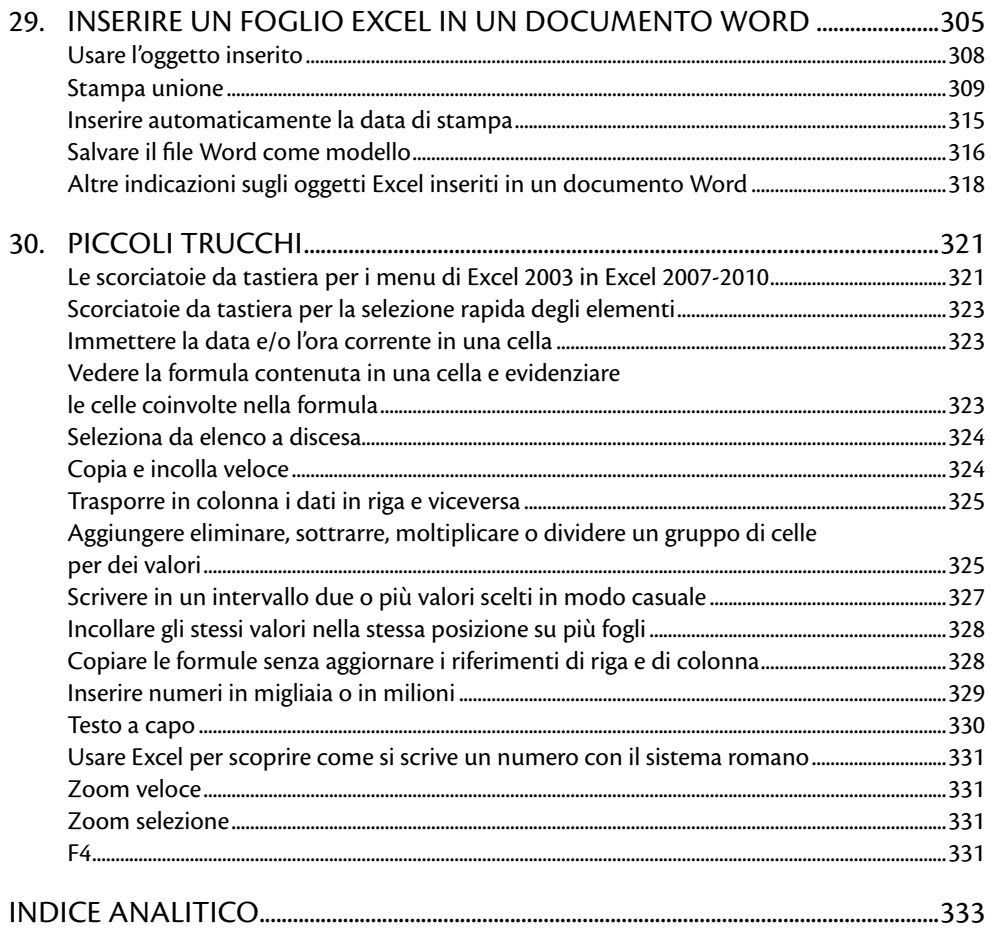

## **Prefazione**

Se c'è una cosa che ho capito lavorando con e per le piccole e medie imprese, attraverso il portale loro dedicato da Microsoft, è che la parola chiave è "concretezza". L'imprenditore, il manager, il professionista vedono nella tecnologia un facilitatore delle loro attività quotidiane, consci che l'efficienza è inversamente proporzionale al costo.

Quando si parla di produttività non si può non pensare a Microsoft Office e, in particolare, al principe dei fogli di calcolo, Excel. Chi non ha mai usato Excel? Pochi, immagino. Chi ne sfrutta appieno le potenzialità? Troppo pochi.

E qui veniamo al libro che tenete tra le mani, naturale estensione della "missione" di Microsoft PMI: un manuale pratico e di agile lettura, giunto con successo alla sua seconda edizione, in grado di dare risposte concrete a chi di tempo non ne ha mai abbastanza. Alessandra si è calata perfettamente nei panni di chi lavora quotidianamente con la tecnologia ed è "affamato" di nuovi spunti ed esempi pratici per fare di più con meno (tempo, costi, fatica). Ogni capitolo è fruibile da sé: presenta un possibile problema che può presentarsi nel lavoro di tutti i giorni e, nella migliore tradizione della pianificazione strategica, lo trasforma in un'opportunità. Di lavorare meglio e più in fretta. E in questo percorso non potremmo desiderare un compagno di viaggio migliore di Excel.

Mettiamo quindi da parte la teoria e concentriamoci sulla pratica... buona lettura!

Andrea Rigon Microsoft PMI Portal Manager (pmi.microsoft.com)

Su pmi.microsoft.com è disponibile un'ampia e approfondita comunicazione online per il supporto alle aziende, con aggiornamenti quotidiani in merito a scadenze fiscali, adempimenti periodici, opportunità per organizzare meglio le attività e molto altro ancora. Alle imprese registrate, Microsoft PMI invia periodicamente e gratuitamente una newsletter elettronica con notizie su temi di attualità in ambito fiscale e lavorativo, suggerimenti per la gestione dell'azienda, esempi pratici di utilizzo degli applicativi Microsoft e tanti modelli gratuiti da scaricare.

## **Introduzione**

**Excel è il programma di punta della suite Microsoft Office, insostituibile nel lavoro d'ufficio e nello studio. Molti, però, non vanno oltre le operazioni di base, senza esplorare funzioni e potenzialità che potrebbero rendere il lavoro più rapido ed efficiente.**

In questo libro vogliamo andare oltre quello che si spiega normalmente nei manuali o nei corsi di Excel. Vogliamo cercare di individuare dei problemi reali che si possono presentare nel lavoro di tutti i giorni e proporre delle soluzioni pratiche.

Questo ci porterà ad applicare, magari in modo diverso e non usuale, funzioni che già conosciamo, come CERCA.VERT e anche MIN e MAX.

Ma non ci fermeremo qui: esploreremo anche funzioni poco conosciute e utilizzate come, per esempio, il calcolo matriciale.

Il primo problema che ci porremo sarà quello di riuscire a individuare a quale elemento corrisponde il valore minimo (e massimo) di un elenco, ossia non ci accontenteremo solo di individuare il valore minimo in quanto tale, come si fa normalmente con la funzione MIN.

In seguito, ci dedicheremo agli elenchi di dati. Per prima cosa, ci concentreremo sull'esigenza di confrontare diversi elenchi in modo da individuare facilmente quali dati sono presenti in tutti gli elenchi considerati o in uno solo. Poi, cercheremo di capire come elaborare i dati di un elenco sulla base di un testo che si trova all'interno delle varie voci dell'elenco stesso.

Nel quarto capitolo, sempre per migliorare le funzionalità degli elenchi, vedremo come creare un elenco a discesa che permetta di selezionare i valori accettabili in una colonna o in un gruppo di celle. La vera novità di questa soluzione è che l'elenco a discesa si aggiornerà automaticamente grazie all'utilizzo degli **intervalli dinamici**. Questi ultimi rappresentano una funzionalità molto comoda che riutilizzeremo più volte nel corso del libro.

I capitoli che seguono si concentrano sulle problematiche legate alle date e alle ore, che non sempre risultano facili da gestire.

Quindi, ci concentreremo sulla creazione di un modello di fatturazione e questo ci permetterà di affrontare l'argomento dei modelli.

In seguito, affronteremo la problematica dell'importazione dei dati da file e applicazioni esterne, oltre che dal Web. In questo frangente, avremo modo di esplorare la gestione dei separatori di decimali e delle migliaia.

I capitoli successivi mostrano come creare classifiche di dati sempre aggiornate e come eseguire calcoli (somme e medie) sotto condizione.

Non mancano poi alcuni capitoli dedicati alle funzioni di arrotondamento di Excel. Nella parte finale del libro, un capitolo è dedicato alle ricerche di dati all'interno di un elenco. In particolare, ci concentreremo sulla ricerca dell'ultima occorrenza di un valore e sul recupero dell'ultima voce di un elenco.

Vedremo come creare un indice dinamico dei fogli di una cartella di lavoro e come coniugare le potenzialità di Excel alle superiori capacità di stampa di Word.

Abbiamo approntato anche una serie di capitoli dedicati all'utilizzo avanzato dei grafici. Nel libro trovano spazio, inoltre, il consolidamento dei dati e un capitolo dedicato a piccoli trucchi veloci per rendere più agevole e rapido il lavoro con Excel.

Tutti gli esempi proposti nel libro sono disponibili nel booksite e possono essere scaricati liberamente. Per ogni esempio troverete il file di partenza, che potrete usare per le vostre prove, e il file con la soluzione finale.

Tutti gli esempi che proponiamo sono stati studiati per funzionare sia con Excel 2003 sia con Excel 2007 e 2010. Sul booksite trovate i file per tutte queste versioni di Excel. Questo non ci impedirà di evidenziare le situazioni in cui le innovazioni di Excel 2007 e 2010 rendono il processo di lavoro più semplice ed efficiente.